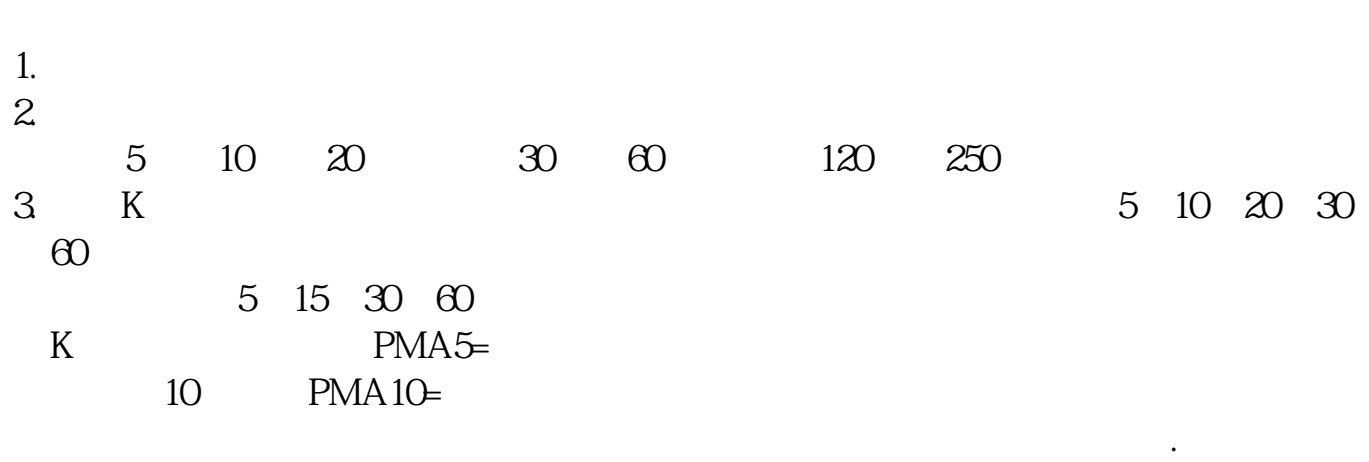

**股票交易软件如何设置均线.股票均线怎么设置-股识吧**

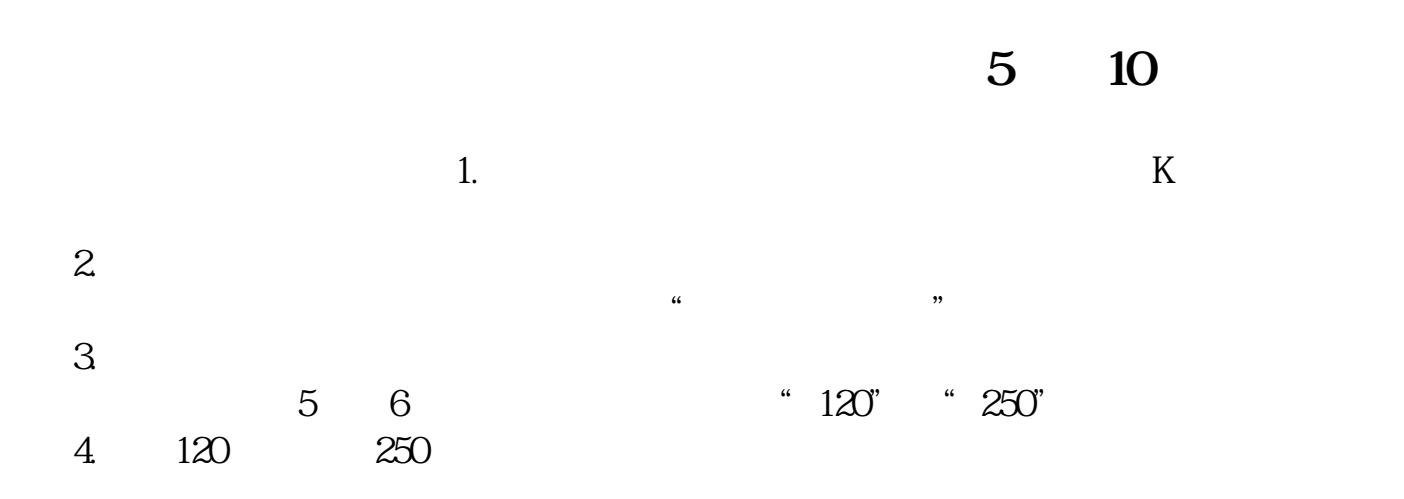

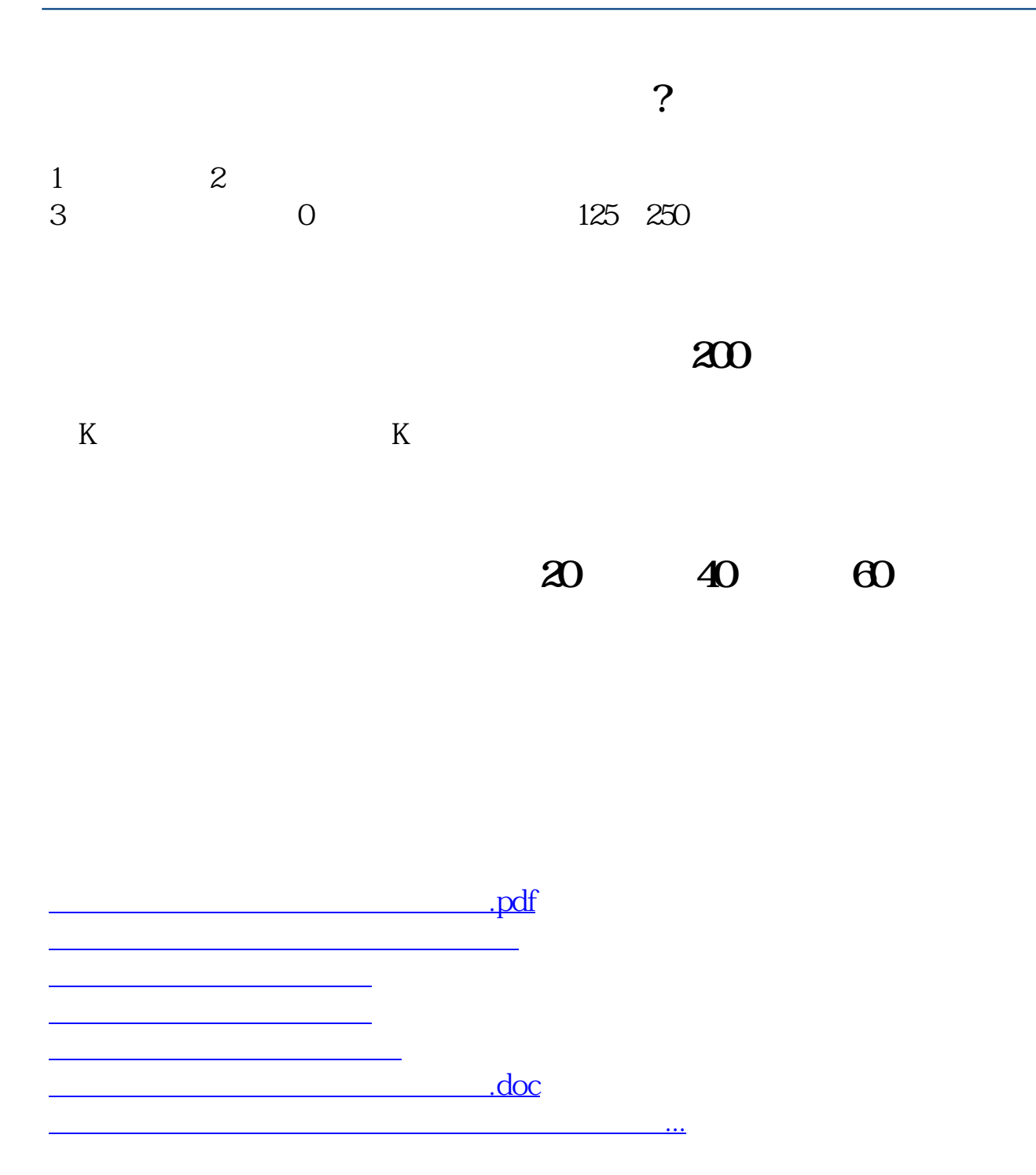

<https://www.gupiaozhishiba.com/subject/32645997.html>